# 基于 **Android** 云计算的移动点餐系统①

陈 浩,李本富

(南方医科大学 生物医学工程学院, 广州 510515)

摘 要:系统发挥 Android 富有创造力和想象力的"云"应用开发,实现一套 Android 客户端软件和完善的后台 服务功能来完成点餐功能。该系统主要包括后台数据库服务器、WEB 服务器、无线网络、Android 前端等部分。 客户端 Android 系统智能手机具有前端处理与计算能力,而且通过无线网络访问 WEB 服务器,如果需要数据访 问,则访问后台数据库。介绍了系统架构的设计与搭建、技术选型、后台数据库的设计与实现、基本实用的点 餐功能的分析、设计与开发。

关键词: 云计算; Android; 点餐系统

# **Mobile System for Ordering Services Based on Android Cloud Computing**

CHEN Hao, LI Ben-Fu

(School of Biomedical Engineering, Southern Medical University, Guangzhou 510515, China)

Abstract: A software system for ordering services is developed based on Android mobile cloud computing. The system consists of a client-end application running on Android mobile devices and a set of server-end service applications. The system components include database server, WEB server, wireless network and Android front-end. The Android end accesses the WEB and database services via a WiFi connection. The content of this paper covers the overall system structure design and detailed description of the analysis, design and implementation of the database and ordering services application.

**Key words:** cloud computing; Android; ordering system

 移动互联网时代来临,一个崭新的时代开始了! 所谓移动互联网就是将移动通信和互联网整合在一 起,是移动设备(包括手机和上网本)可以随时随地 访问互联网资源和应用。

 云是由许多水分子组成的,几乎有几亿个。云没 有中央控制,基本上可以随风吹向各处。从这个角度 来说,Internet 中无数个具有各种用途的客户机和服务 器以及驱动其发展的控制实体就像是云。将这一概念 与移动设备带给我们的无线数据革命结合后,我们似 乎就处在一种无形的"云"计算力量中了。

智能手机是移动互联网时代一个标志性的客户端 工具,具有强大的移动"云"计算和储存能力,可以 通过移动通信网络来实现无线网络接入,从而实现各

种各样的富有创造力和想象力"云"应用。

"云"计算将可移植设备与强大的服务器互为补 充,它需要一个能够让服务器架构师和程序员最大程 度利用小型客户机机器的操作系统。Android 就是这 样一种操作系统。

传统的餐饮行业,点餐过程都是有餐厅服务员人 工完成的。通常过程是这样的,客人进入餐厅后,选 好座位开始点餐,服务员等待客人点餐完成,将客人 的点餐内容送到厨房,有厨师下厨做菜。这一过程对 一个小的餐馆来说没有问题,但如果餐馆比较大、客 人比较多或者客人要求某位不在餐厅现场的服务员或 老板服务,客人的等待时间就会比较长。为了解决这 个问题,出现了无线点餐系统,该系统有无线终端(一

① 基金项目:广东省科技计划(2009B03081030) 收稿时间:2012-01-12;收到修改稿时间:2012-02-20

般是一个 PDA)、无线路由器和后台服务器组成。 但它的弊端很明显,要么 PDA 价格高、只能做点餐用、 增加系统成本、造成资源浪费等,要么基于传统开发 手段开发的 B/S 系统架构的点餐系统, 但往往在实际 应用中速度不尽人意。

#### 1 系统设计

# 1.1 系统物理架构

该系统主要包括后台数据库服务器、WEB 服务器、 无线网络、Android 前端等部分。客户端 Android 系统智 能手机具有前端处理与计算能力,而且通过无线网络访 问 WEB 服务器,如果需要数据访问,则访问后台数据库。

客户端采用 Android 操作系统 (1.5 版本以上)。 服务器端采用 Tomcat WEB 服务器(5.5 版本以上)(也 可以是其他 WEB 服务器)、MySQL 数据库[1]。如图 1。

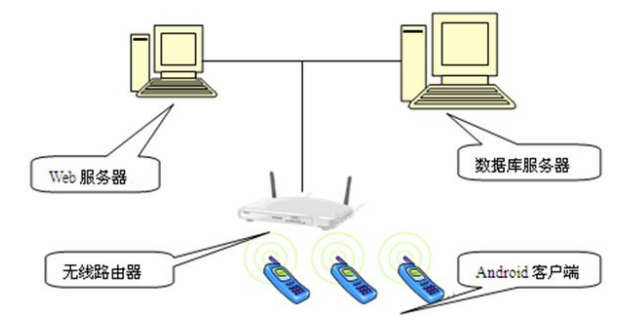

图 1 Android 云计算之移动点餐系统物理架构

#### 1.2 系统技术选型

Android 客户端应用使用 Java 技术, 网络通信使用 Apache HTTP协议客户端,中间WEB服务器采用Tomcat WEB 服务器技术,采用 Servlet 技术响应客户请求。

后台数据库采用 JDBC 访问远程 MySQL 数据库, Android 客户端的一部分数据同时存储在 Android 本地 的 SQLite 数据库和后台 MySQL 数据库中, 实现 Android 客户端和后台数据库的数据同步技术<sup>[2]</sup>。如图 2 所示。

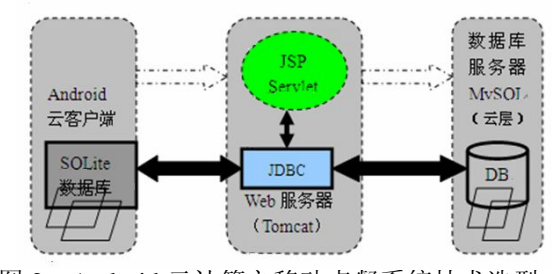

图 2 Android 云计算之移动点餐系统技术选型

# 1.3 系统数据库设计

后台 Mysql 数据库名称: wireless db, 共计包含 以下 6 个数据表。

数据表: menutbl (菜品数据表); 主键: id (菜品 编号);外键:typeID(菜品类型编号)。

数据表: menutypetbl (菜品类型数据表), 主键: id(菜品类型编号)。

数据表: ordertbl (订单数据表), 主键: id (订单 编号)。

 数据表:orderdetailtbl(订单详细信息表);主键: id(订单菜品编号);外键:orderId(订单编号)。

数据表: tabletbl (餐桌数据表), 主键: id (餐桌编 号)。

 数据表:usertbl(系统用户数据表),主键:id(系 统用户编号)。

数据模型设计如图 3:

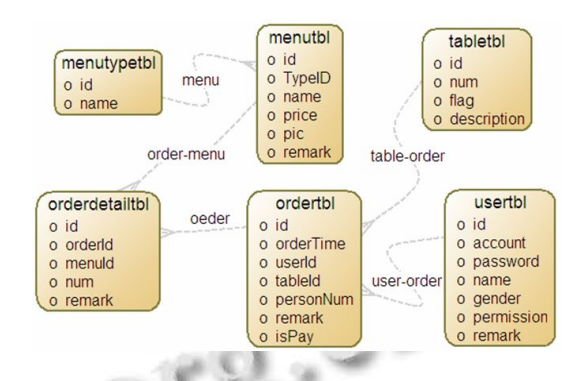

图 3 Android 云计算之移动点餐系统数据模型

# 2 系统实现

"Android 云计算之移动点餐系统"功能模块实现

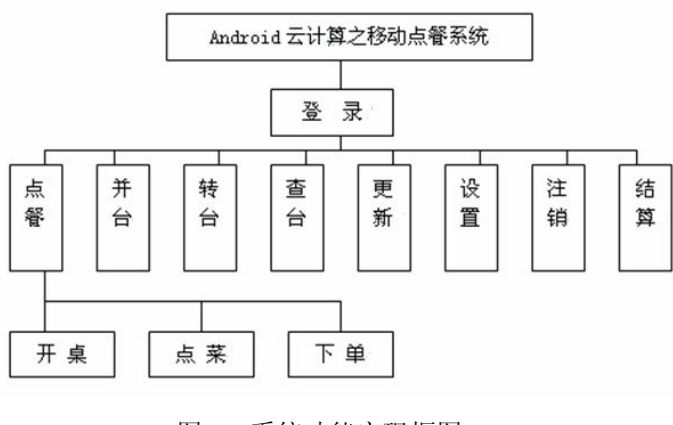

图 4 系统功能实现框图

Application Case 实用案例 149

每个功能模块实现说明:

 ①系统的登录功能:系统用户输入用户名和密码, 实现登录,进入系统主菜单。登录过程是通过无线网 络,在后台数据库中通过用户名和密码进行查询。注 册用户方可使用该系统。(图 4)

 ②系统主菜单:包括点菜、并台、转台、查台、 更新、设置、注销、结算等以图形方式展现的系统功 能菜单。

 ③点餐功能:操作员输入客人的点餐信息,通过 无线网络及时的将点餐信息传送到后台服务器,进而 在厨房终端显示,利于厨师尽快下厨做菜。该模块包 括了开桌、点菜、下单三个功能。(图 5)。

 ④结算功能:操作员根据订单编号查询点餐订单 信息和订单信息详细列表,顾客确认后单击结算按钮 进行结算。

 ⑤查台功能:当有顾客进入餐厅时,需要服务员 查询餐桌状态(有人或空位),来安排顾客就餐。该过 程应是查询数据库中的餐桌数据得到当前餐桌状态列 表,通过可视化的界面进行显示。

 ⑥更新(数据同步)功能:为了提高程序的运行 效率,将服务器中菜谱表和餐桌表的数据保存到 Android 客户端 SQLite 数据库中。因此,当服务器中 的数据改变时需要及时将服务器中的数据动态的更新 到客户端,更新功能就是为此而设计的[3]。

 ⑦转台功能:顾客下单后,要求更换座位,这时 需要更改已经提交的数据。更改的过程是根据订单号 找到该订单对应的桌号,将该桌号更改为更换后的桌 号。

 ⑧并台功能:将已经下单的两组顾客合并到一张 桌子的过程,该过程需要更改已经提交到数据库中的 数据。更新内容包括人数的合并、订单的更新、订单 详细的更新和桌位状态的更新。

 ⑨注销功能:退出"移动云计算之 Android 餐饮 服务系统"。

 下面列出更新(数据同步)功能实现的过程代码, 其他功能代码从略:

创建一个名为 UpdateActivity 的 Activity, 该类继 承 ListActivity,通过 ListView 展示界面。在该类中定 义一个 updateMenu()方法用于更新手机前台界面信 息,该方法调用服务器 Servlet 获得 XML 格式的输入 流,通过 JAVA DOM 解析该 XML 获得服务器数据,

150 实用案例 Application Case

将数据保存到本地 SQLite 数据库中。

Private void updateMenu()

{

String

urlStr=HttpUtil.BASE\_URL+"servlet/UpdateServlet";

try

{

URL url=new URL(urlStr);//实例化 URL 对象

URLConnection conn=url.openConnection();

//打开连接

InputStream in=conn.getInputStream();

//获得输入流

//实例化 DocumentBuilderFactory

DocumentBuilderFactory

factory=DocumentBuilderFactory.newInstance();

#### DocumentBuilder

builder=factory.newDocumentBuilder();

//实例化 DocumentBuilder

Document doc=builder.parse(in);

//获得 Document

 NodeList nl=doc.getElementsByTagName ("menu"); //获得节点列表

ContentResover cr=getContentResover();

//获得访问数据库接口 ContentResover

Uri uril=Menus.CONTENT\_URI;

//访问数据的 Uri

cr.delete(uril,null,null);

//删除本地 SQLite 数据库中的数据

//循环将数据进行保存

for(int  $i=0; i< n$ ].getLength(); $i++)$ 

{

 ContentValues values=new ContentValues(); //实例化 ContentValues

int

id=Integer.parseInt(doc.getElementByTagName("id" ).item(i).

getFirstChild().getNodeValue())

//解析 XML 文件获得 id

……//获得其他数据

values.put(" id",id);

//添加到 ContentValues 对象

```
……
```

```
 cr.insert(uril,values); //插入到数据库
   }
}catch(Exception e)
   {
   e.printStackTrace();
   }
}
```
 服务端创建 Servlet、拼成 XML 格式数据输出、 响应客户端请求等代码从略。

系统运行部分界面如图 5、图 6。

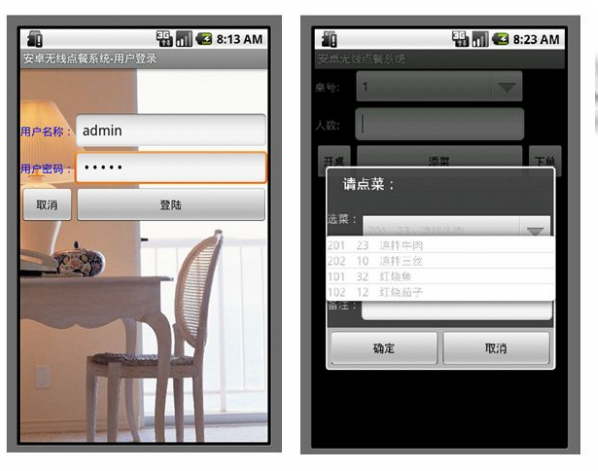

#### 图 5 系统登录实现 图 6 点餐功能实现

3 结语

"Android 云计算之移动点餐系统"后台数据库采 用 JDBC 访问远程 MySQL 数据库, Android 客户端的 一部分数据同时存储在 Android 本地的 SQLite 数据库

(上接第 147 页)

具有广泛的应用意义

# 参考文献

- 1 刘聪.Java 报表开发技术深入解析.北京:中国铁道出版 社,2010.2-10.
- 2 Carter E, Lippert E. VSTO 开发指南.北京:电子工业出版社, 2008. 56-68.
- 3 Evjen B, Gibbs M, Wzhlin D, Reed D. ASP.NET 3.5 AJAX 高 级编程.北京:清华大学出版社,2010.335-369.
- 4 关萍萍,翟正军,姜红梅.基于 LabWindows/CVI 测控系统通用

和后台 MySQL 数据库中,实现 Android 客户端和后台 数据库的数据同步技术是本系统在实现快速移动"云" 计算中的创新之处。

 具体实现中,为了提高程序的运行效率,将后台 MySQL 服务器中菜品数据表和餐桌数据表的数据保 存到 Android 客户端 SQLite 数据库中。因此,当后台 MySQL 服务器中的数据改变时需要及时将服务器中 的数据动态的更新到 Android 客户端,更新功能就是 为此而设计的。

 因此,"Android 云计算之移动点餐系统"完全具 有了传统的 C/S 和 B/S 的优异功能,同时又结合了最 先进的移动"云"计算设计理念。

 为了满足具有一定规模、需要提高餐厅点餐效率、 体现出现代化的气氛、改进客人就餐环境,并借此提 高经济效益的餐厅和酒店的实际需求,"移动云计算之 Android 餐饮服务系统"实现一套 Android 客户端软件 和完善的后台服务功能来完成餐饮服务功能。系统不 会占用太大的预算,并能尽量沿用原有的成熟技术, 与原有系统进行良好的整合,那么该系统将具有很好 的开发与应用价值。

#### 参考文献

- 1 姚昱旻,刘卫国.Android 的架构与应用开发研究.计算机系 统应用,2008.17(11):110-113.
- 2 朱立.一种基于 Android 系统的嵌入式数据库同步方案.价 值工程,2011,16:177-177.
- 3 刘昌平,范明钰,王光卫.Android 手机的轻量级访问控制.计 算机应用研究,2010,7:2611-2613,2628.

报表的设计与实现.计算机工程与设计,2010,31(1):203-205.

- 5 胡璇,刘斌,陆民燕.软件代码缺陷分类及其应用.计算机工 程,2009,35(2):30-33.
- 6 杨云,王毅.ASP.NET 2.0 典型项目开发.北京:人民邮电出版 社,2007.196-228.
- 7 孙仁鹏.ADO.NE 在多层模式下应用的研究.计算机工程与 设计,2010,31(16):3621-3624.
- 8 朴春慧,曲玉森,杨春燕.高校教师管理系统开发中的若干关 键技术研究.计算机工程与设计,2010,31(14):3321-3325.

Application Case 实用案例 151